## **заповнення книги доходів і витрат**

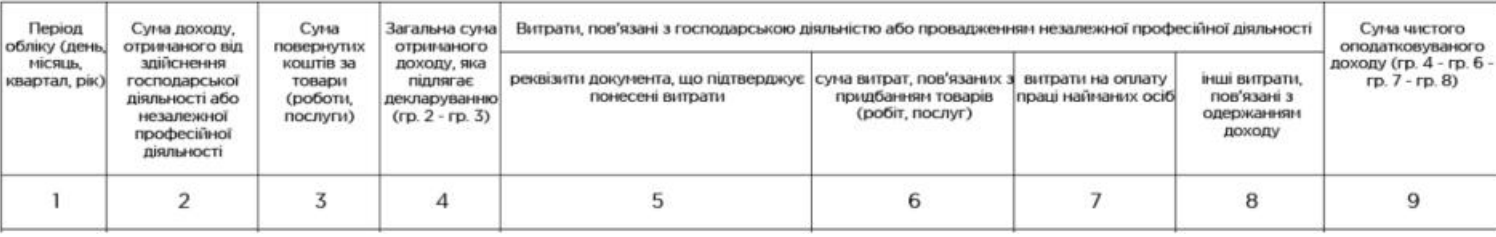

У книзі обліку доходів і витрат дев'ять граф й заповнюються вони так:

**Графа 1** — дата отримання доходу або витрат.

**Графа 2** — дохід за день, але якщо були готівкові та безготівкові надходження, записуйте їх в окремих рядках.

**Графу 3** заповнюєте, тільки якщо цього дня повертали оплати, передоплати чи аванси клієнтам за товари (роботи, послуги).

**Графа 4** — скоригована сума доходу після повернення: сума в графі 2 мінус сума повернення (графа 3).

**Графа 5** — реквізити первинних документів, які підтверджують витрати, пов'язані з отриманням доходів. Що це може бути: платіжні доручення, ПКО, квитанції, чеки РРО, акти закупівлі, акти виконаних робіт / наданих послуг тощо.

**Графа 6** — витрати, пов'язані з веденням діяльності. Є важливий нюанс: витрати, пов'язані з придбанням товарів, робіт, послуг, які купили для перепродажу, вказуєте в книзі лише в день, коли продали їх (або отримала аванс) і відобразили суму виручки в графі 2 (консультація в ЗIР, підкатегорія 104.08). Навіть якщо фактично витрата була в іншому місяці. Якщо нема документів, що підтверджують витрату, у книзі її не фіксуєте.

**Графа 7** — витрати на зарплату й податки за працівників у звітному місяці. На думку податкової, якщо доходу за день не було, цю суму до витрат не вносите (консультація в ЗIР, підкатегорія 104.08).

Рекомендуємо подати запит у податкову на отримання індивідуальної консультації, як вам відображати цю витрату в дні, коли не мали доходу.

**Графа 8** — тут ви показуєте інші фактичні витрати, пов'язані з отриманням доходу, але не зазначені в графах 6 і 7. Це витрати на РКО, оплату послуг, зв'язок, оренду, комуналку тощо. Тут також указують ЄСВ, який сплатили за себе як підприємець, податки, пов'язані з діяльністю, вартість ліцензій. Усе має підтверджуватися документами. Щомісячні амортизаційні відрахування, якщо підприємець їх нараховує (консультація в ЗIР, підкатегорія 104.08).

Якщо в якийсь день доходу не було, але були витрати (крім витрат, зазначених у гр. 6 і 7), безпосередньо пов'язані з отриманням доходу, ви можете показати їх у гр. 5 і 8 (консультація в ЗIР, підкатегорія 104.08).

**Графа 9** — розрахована сума чистого доходу: дохід за звітний період (графа 4) мінус витрати (графи 6, 7, 8). Якщо вийшла від'ємна сума, ставите прочерк.

Після закінчення місяця, кварталу й року треба підбити підсумки та записати їх в книгу.

## **Приклад заповнення книги ФОП на загальній системі за місяць**:

10.01.2019 — отримав на рахунок 5 тис. грн оплати від продажу партії товарів. Купував ці товари в грудні 2018 року за 3,5 тис. грн.

14.01.2019 — отримав на рахунок передоплату за товари в сумі 4 тис. грн і оплату, собівартість товарів 4 тис. грн. Ще в касу надійшло 2 тис. грн за перевезення вантажу. Вказуємо ці надходження різними рядками.

18.01.2019 — на рахунок надійшла передоплата за товар 5 тис. грн, собівартість товару 5 тис. грн. Повернув передоплату в 4 тис. грн від 14.01.2019 через невідповідність товару специфікації, зазначеній у договорі.

21.01.2019 — ФОП виявив, що не вніс оплату від покупця в 700 грн, яка надійшла на рахунок 04.01.2019, собівартість проданого товару 200 грн.

25.01.2019 — оплата за оренду складу 3 тис. грн.

28.01.2019 — отримав передоплату за послуги перевезення 11 тис. грн. Виплатив зарплату працівнику, сплатив ЄСВ на зарплату, загалом 8 тис. грн. 31.01.2019 — з рахунку списано 150 грн за РКО.

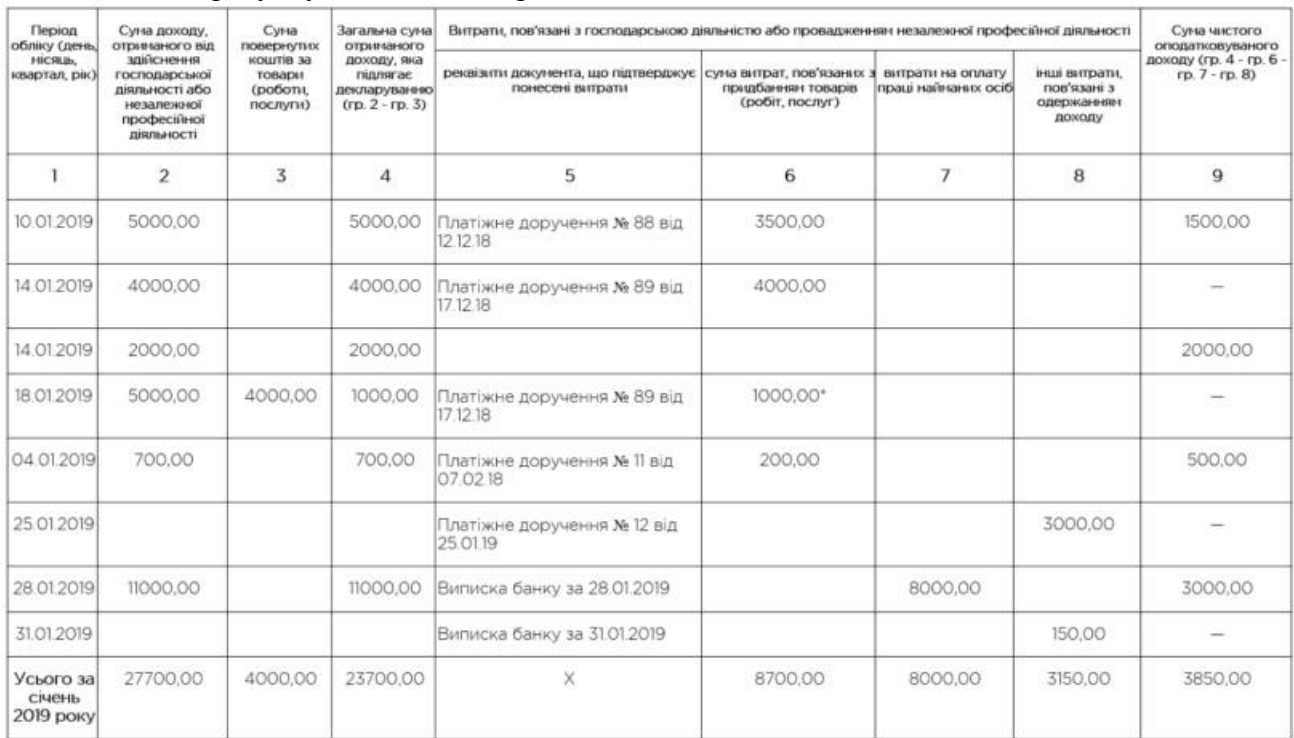

 $*$  Запис від 18.01: 5 тис. - 4 тис. = 1 тис. грн, де 5 тис. грн — витрати на покупку товару, 4  $\mu$ сеннання витрат не собівартість повернення товарів

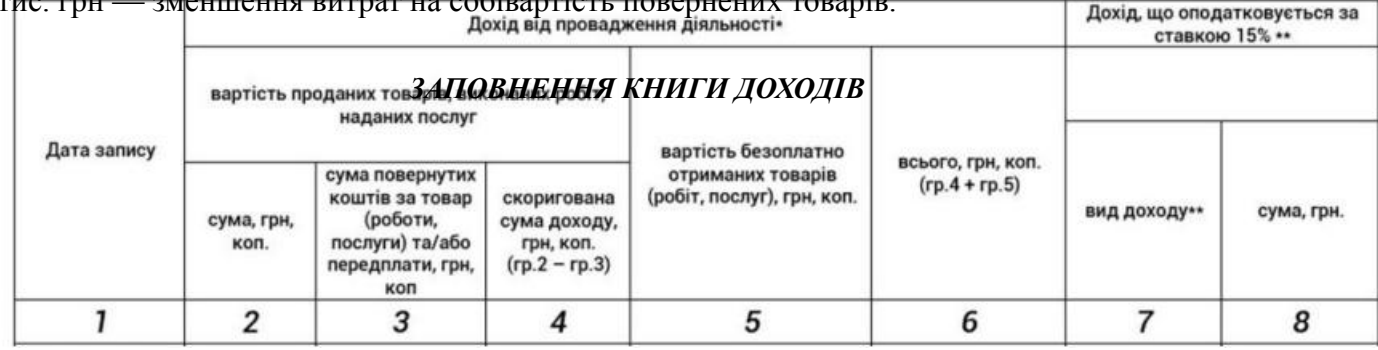

## *У розділі I "Доходи":*

- у графі 1 зазначається дата запису;

- у графі 2 зазначається отримана сума коштів за продані товари (роботи, послуги) протягом податкового (звітного) періоду в грошовій формі (окремо в готівковій та безготівковій), матеріальній або нематеріальній формі;

- у графі 3 вказується сума повернутих коштів за продані товари (роботи, послуги) та/або передплати;

- у графі 4 зазначається скоригована сума доходу за продані товари (роботи, послуги) на суму повернутих коштів за продані товари (роботи, послуги) та розраховується як різниця граф 2 і 3;

- у графі 5 вказується вартість безоплатно отриманих товарів (робіт, послуг), наданих платнику податку згідно з договорами дарування та іншими договорами, за якими не передбачено грошової або іншої компенсації вартості таких товарів (робіт, послуг) чи їх

- у графах 7 і 8 відображаються вид та сума доходу, що оподатковується за ставкою 15 %.

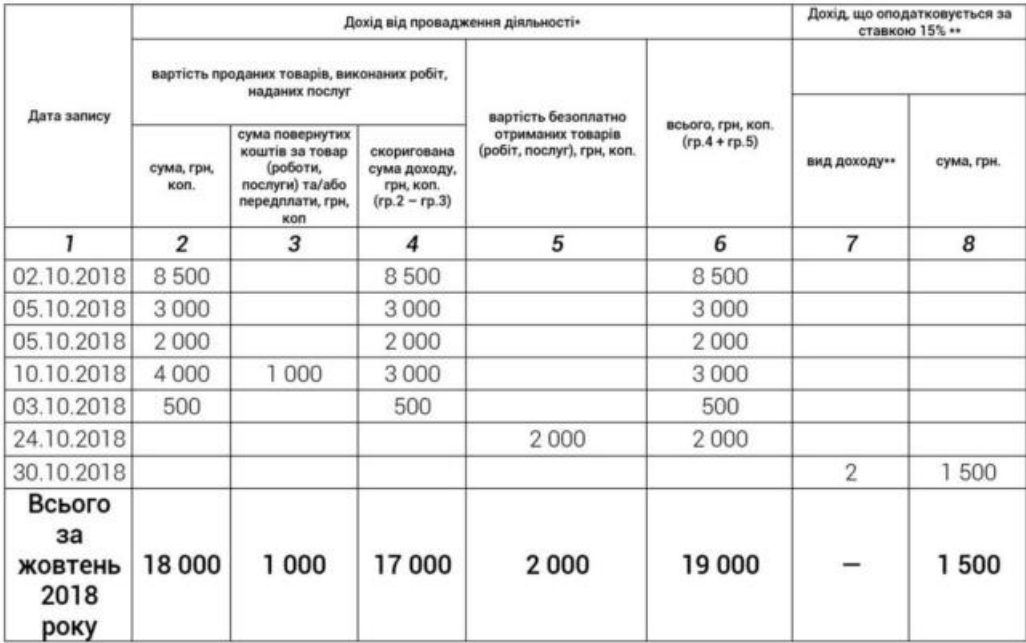

## **У розділі II "Витрати":**

- у графі 1 зазначається дата запису;

- у графах 2 і 3 відображаються витрати, пов'язані з придбанням товарів (робіт, послуг) без ПДВ;

- у графі 4 відображається сума витрат на оплату праці у разі використання праці найманих осіб;

- у графі 5 відображається сума сплаченого ЄСВ;

- у графі 6 зазначається сума інших витрат, які понесені у зв'язку з провадженням господарської **Віяграюс пі овіазаніка** пода**вку, рокрем**а витрат на зв'язок, сплату орендних та і

комунальних п**питебанням то**рварів оплату праці

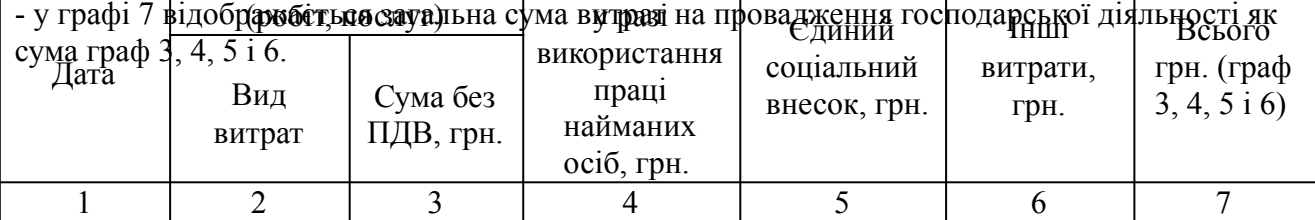